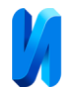

# **Аспекты архитектуры и интеграции с внешними сервисами проекта «PetsCosiness»**

*С.Н. Широбокова, Д.П. Зубова*

*Южно-Российский государственный политехнический университет (НПИ) имени М.И. Платова, Новочеркасск*

**Аннотация:** В статье рассмотрена концепция программной реализации комплексного инструментария на платформе «1С: Предприятие» по автоматизации учета деятельности приютов для бездомных животных. Описана архитектура решения с освещением аспектов функционирования интеграционных модулей системы с социальной сетью «ВКонтакте» и мессенджером Telegram. Представлены диаграммы последовательности и деятельности процессов в части взаимодействия граждан с ключевым функционалом системы. **Ключевые слова:** приют для животных, бездомные животные, 1С: Предприятие, автоматизация, учет деятельности, животные, программный комплекс, информационная система, Telegram-бот, интеграция с ВКонтакте, поиск питомца.

Гуманное обращение к животным является отражением высокого уровня развития общества [1]. Международные нормы признают наличие у человека нравственного долга перед животными и указывают на ценность домашних животных для общества [2, 3]. При этом потрясения экономического и социально–политического характера, да и просто недобросовестное и безответственное отношение некоторых владельцев могут приводить к ситуациям, когда животное теряется, остается без крова. В этих условиях неоценима роль учреждений по работе с животными, которые оказывают поддержку нуждающимся животным, и, как и любая другая организация, данные структуры сталкиваются с необходимостью автоматизировать учет и обеспечить автоматическую обработку сведений, которые непрерывно поступают и накапливаются в результате осуществления приютом своей деятельности.

Программный комплекс «*PetsCosiness*» [4, 5] разработан по методике проектирования информационных систем [6] с акцентом на универсальность решения и гибкость его применения в сфере по работе с животными для

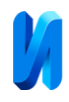

организаций, которые занимаются передержкой животных. В данном решении учитывается специфика работы приютов для бездомных животных и особенности заведений, которые оказывают услуги по уходу за животными и временному содержанию на коммерческой основе. Каждый модуль программного комплекса способен выступать в качестве единственного ядра решения и представлять собой полноценную систему автоматизации бизнеспроцессов организации. Поэтому пользователю при использовании данного продукта предоставляется возможность на основании специфики заведения принять решение о необходимости подключения всех пакетов информационного решения. Анализ аспектов архитектуры системы и ее интеграции с внешними сервисами рассмотрим на примере одной из подсистем, входящих в состав комплекса. Концептуальная схема использования подсистемы информационного сопровождения деятельности приюта для бездомных животных представлена на рис. 1.

На основе разработанной формализованной модели [7] была выполнена структуризация предметной области. Выделены основные компоненты, их свойства и взаимосвязи между ними (клиенты, питомцы, вольеры, номенклатура, волонтеры, задачи, владельцы животных и т.д.).

Архитектура комплекса разработана таким образом, что конечным пользователям предоставляется не только стандартный инструментарий, включающий в себя электронную регистрацию и учет животных, учет процесса передачи подопечных приюта новым владельцам, как в других решениях, например, в [8], но и такой функционал, как ведение отчетности по поступающим пожертвованиям и их расходованию, учет этапов содержания животных, мониторинг выполнения задач волонтерами и др. Дополнительным функционалом являются интеграционные модули системы, позволяющие активно работать с такими средствами, как «ВКонтакте» и *Telegram*.

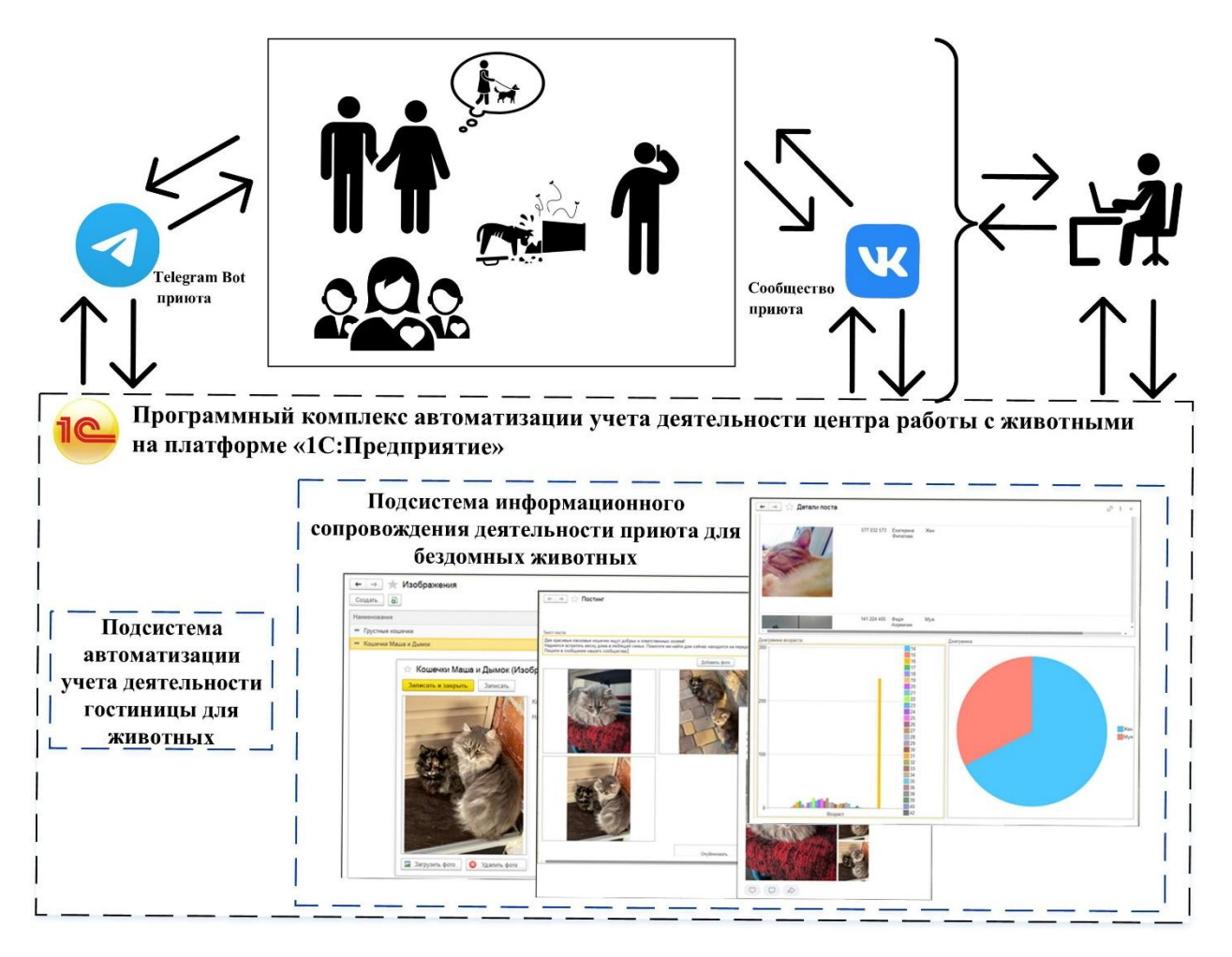

Рис. 1. – Концептуальная схема использования подсистемы информационного сопровождения деятельности приюта для бездомных животных

Если рассматривать подсистему автоматизации деятельности приютов для безнадзорных животных, то использование интеграций с ранее упомянутыми сервисами является неоспоримым преимуществом эксплуатации данного информационного решения организацией. Оно позволяет более качественно работать не только с аудиторией сообщества приюта в социальной сети «ВКонтакте», но и с гражданами, обращающимися в учреждение за помощью, а также волонтерами, желающими не оставаться равнодушными и принимать участие в жизни безнадзорных животных. За счет ускорения и упрощения процесса формирования публикаций

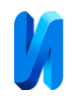

сотрудникам приюта не нужно тратить большое количество своих ресурсов на поиск и сбор сведений о животном, информацию о котором необходимо осветить в средствах массовой информации. Все данные формируются в виде структуры [9] на стороне системы и отправляются на сервера «ВКонтакте» с использованием интерфейса *API* (*Application Programming Interface*), а именно методов «*photos.getWallUploadServer*», «*photos.saveWallPhoto*», *«wall.post»*, *«utils.resolveScreenName»*. При этом функциональные возможности интеграционного модуля не ограничиваются только размещением публикаций, пользователю доступна и обработка в автоматическом режиме постов с анализом реакций пользователей социальной сети на размещенный контент. Получение сведений, подлежащих анализу, осуществляется в виде *JSON*-объектов с помощью методов *«utils.resolveScreenName»*, *«wall.get»*, *«likes.getList»*, *«wall.getComments»*, *«photos.get»*, *«users.get»*.

Активное взаимодействие с *Telegram*-ботом позволяет обеспечивать удобное взаимодействие представителей учреждения по работе с животными и граждан, которые могут обращаться с разными целями. В роли волонтеров они могут заносить сведения о себе в базу добровольцев организации, осуществлять обработку поручений, доступных им для выполнения, и в рамках этого же мессенджера отчитываться о результатах. На рис. 2 представлена диаграмма последовательности процесса работы волонтера приюта с задачами с помощью *Telegram*-бота.

В роли лиц, желающих обратиться к специалистам для отлова безнадзорных животных, пользователь получит консультацию информационного помощника, который в режиме диалога с использованием ряда предоставляемых *API Telegram-*методов поможет сформировать подробную заявку на отлов. Диаграмма последовательности процесса

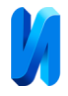

#### создания заявки на отлов безнадзорного животного с помощью *Telegram*-бота

### представлена на рис. 3.

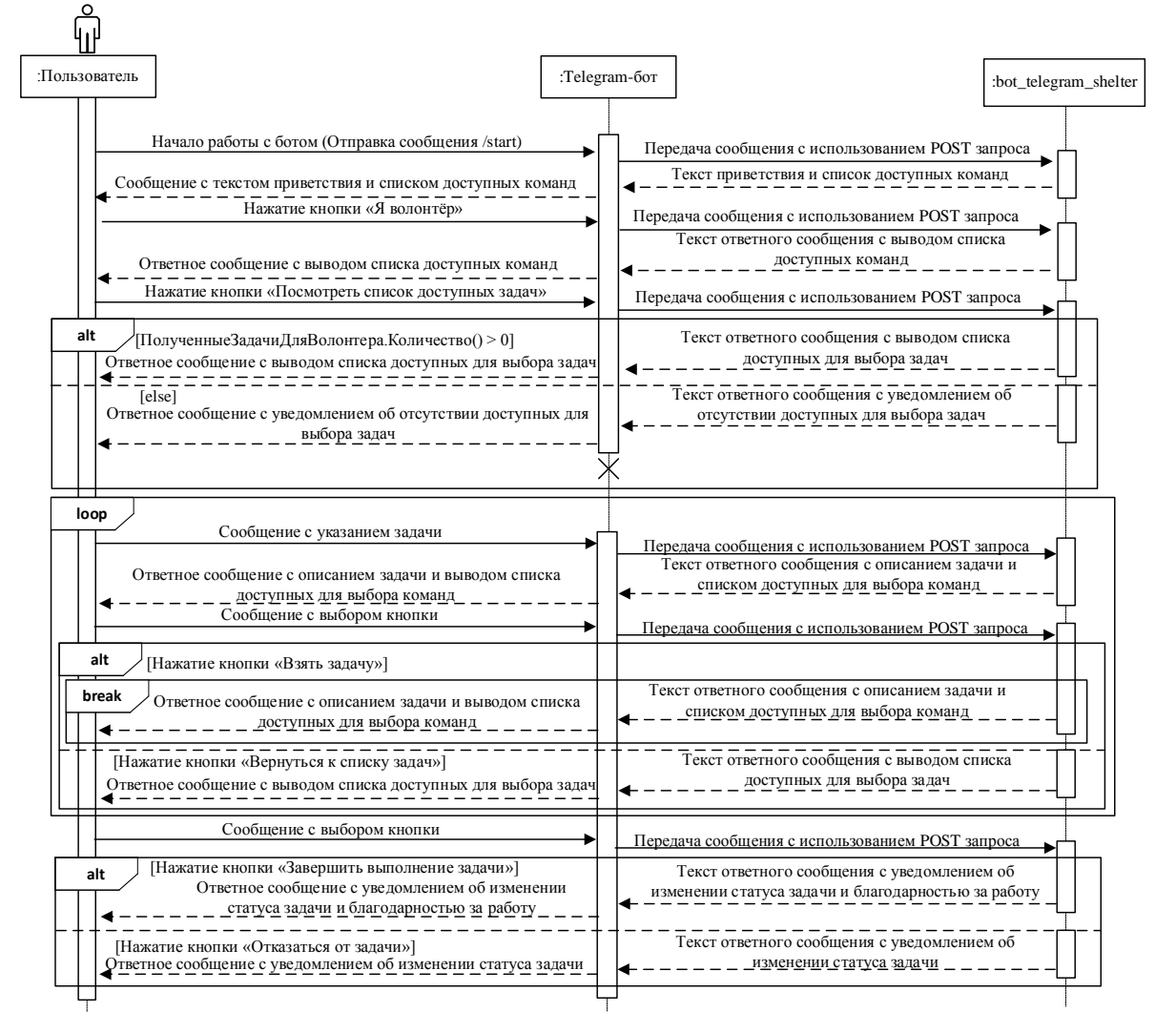

Рис. 2. – Диаграмма последовательности процесса работы волонтера приюта с задачами с помощью *Telegram*-бота

Сохранение и передача в систему для обработки всех деталей, в том числе данных геоопозиции инцидента, особенностей внешнего вида животного для оперативного реагирования на обращение и эффективного поиска животного осуществляется за счет применения механизмов объекта KeyboardButton, методов *sendMessage, deleteMessage, EditMessageText,*  объектов *InlineKeyboardMarkup, InlineKeyboardButton, answerCallbackQuery*. А обеспечение процесса получения обновленных данных от бота реализовано

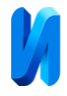

за счет применения технологии *Webhook* – технологии оповещения о новых событиях на сервере.

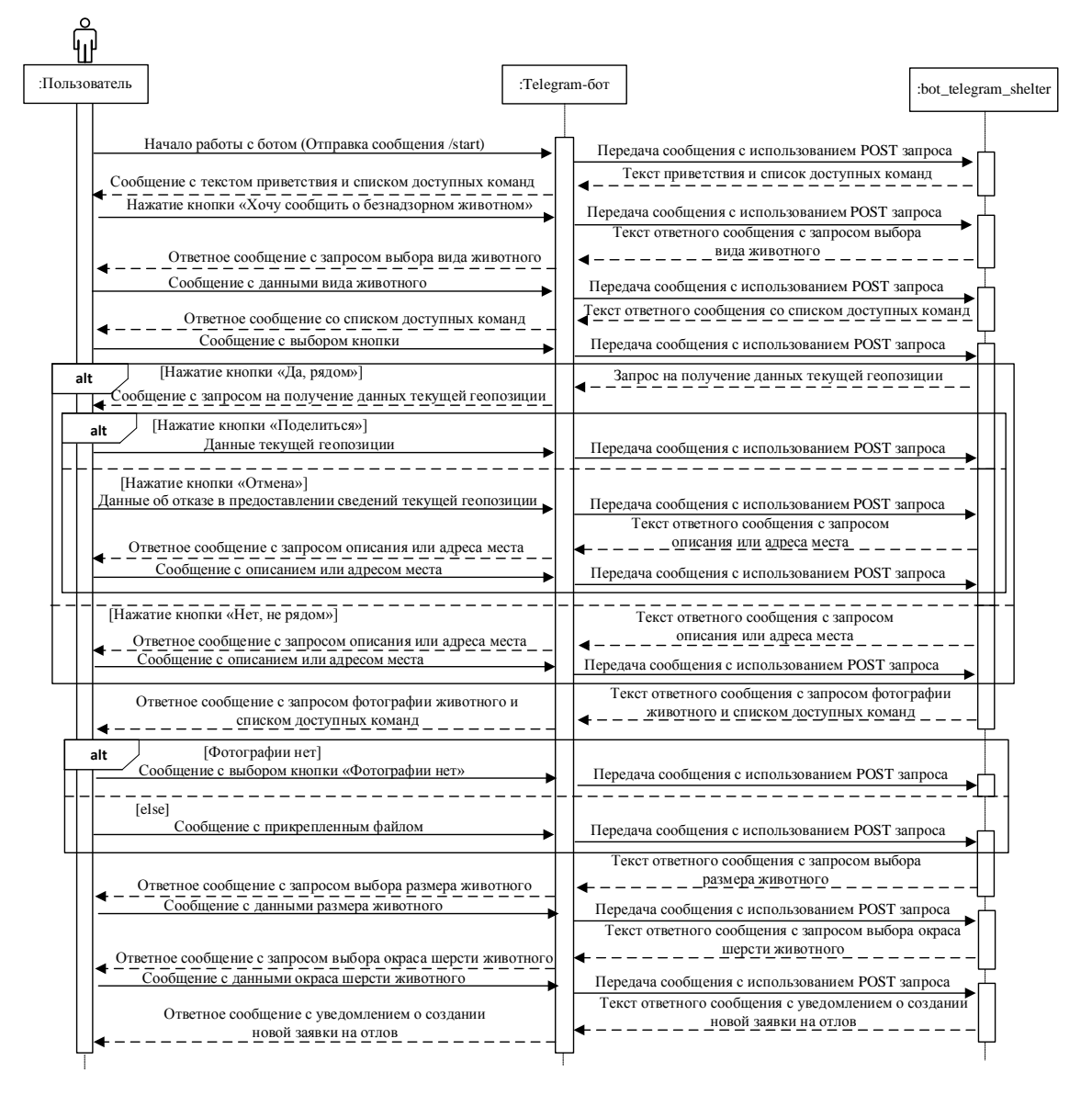

Рис. 3. – Диаграмма последовательности процесса создания заявки на отлов безнадзорного животного с помощью *Telegram*-бота

Применение технологии *Webhook* подразумевает создание *URL Webhook*, используемого ботом для отправления обновлений. Каждый раз при получении обновления на этот адрес будет отправлен *HTTPS POST* запрос с сериализованным в *JSON* объектом *Update.*

На сегодняшний момент в Российской Федерации решение проблемы животных без владельцев реализуется через ОСВВ (отлов – стерилизация –

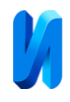

вакцинация – возврат в прежнюю среду обитания) [10]. Ключевыми задачами таких организаций, как приюты для безнадзорных животных, являются уход за животными, взятыми учреждением на попечение, попытки воссоединить потерянное животное с его предыдущим владельцем и поиск нового места обитания или нового хозяина для бездомного животного. Размещение информации о подопечных приюта осуществляется не только в средствах массовой информации. В рамках программного комплекса реализована обработка сведений, поиск и подбор животных для клиента, обратившегося в организацию с возможностью формирования перечня предпочтений к данным питомцев и выдачей актуальной, релевантной информации по ним. Диаграмма деятельности процесса поиска питомца в приюте представлена на рис. 4.

Разработанная на базе отечественной платформы «1С: Предприятие» подсистема информационного сопровождения деятельности приюта для бездомных животных в составе программного комплекса предназначена для эффективной поддержки процессов деятельности учреждения. Она покрывает не только базовые потребности автоматизации деятельности таких организаций, но и позволяет применять в своей работе современные технологии и инструменты по работе с целевой аудиторией.

Удобный, интуитивно понятный интерфейс значительно сокращает выполнение ресурсоемких процессов анализа реакций на публикуемый контент, а также формирования и приведения в надлежащий вид сведений, которые подлежат освещению в медиапространстве. Взаимодействие с аудиторией приюта осуществляется с использованием популярных платформ, что положительно отражается на качестве консультирования граждан и повышает эффективность функционирования организации в целом.

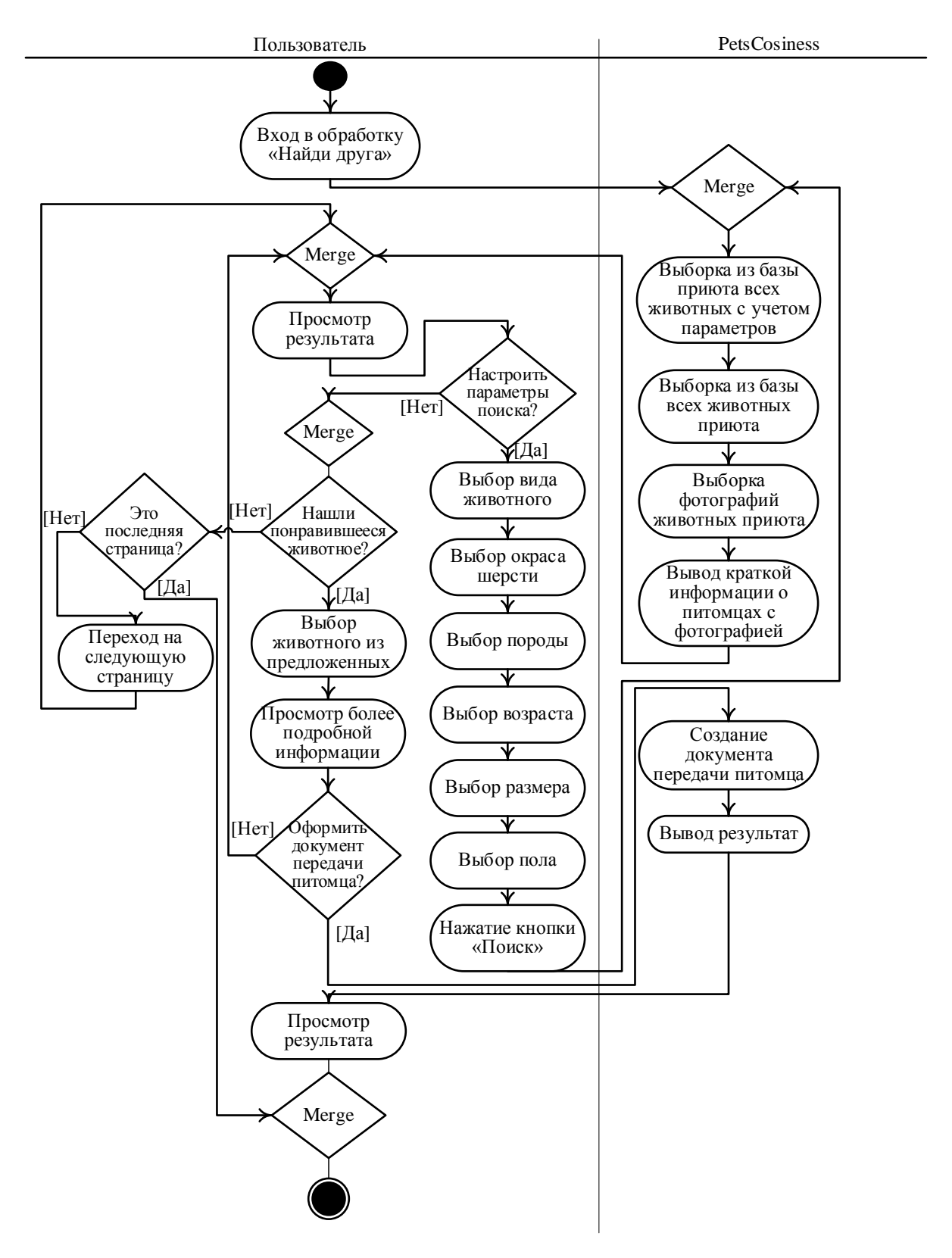

Рис. 4. – Диаграмма деятельности процесса поиска питомца в приюте

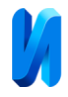

Проект «*PetsCosiness*» стал победителем XVI Международного конкурса выпускных квалификационных работ, выполненных с использованием программных продуктов «1С» в 2022/2023 учебном году.

### **Литература**

1. Koralesky K., Rankin J., Fraser D. Animal sheltering: A scoping literature review grounded in institutional ethnography. Animal Welfare, 2023, vol. 32, E3. doi:10.1017/awf.2022.4.

2. Чинчевич Е.В. Современное нормативно-правовое регулирование отношений, объектом которых является домашнее животное // Европейский журнал социальных наук, 2011, № 4 (7), С. 293-299.

3. Щукина В.М. Этичное отношение к домашним животным // Актуальные исследования в сфере гуманитарного знания: сб.: науч. тр. V студ. науч.-практ. конф. по гуманитарным дисциплинам, Кинель, 2019, С. 121-123.

4. Зубова Д.П., Семенист С.А., Широбокова С.Н. Программный комплекс автоматизации учета деятельности центра работы с животными (PetsCosiness) // Свидетельство о государственной регистрации программы для ЭВМ №RU 2023662852. 2023. URL: fips.ru/registers-docview/fips\_servlet?DB=EVM&DocNumber=2023662852&TypeFile=html.

5. Зубова Д.П., Семенист С.А., Широбокова С.Н. Программный комплекс автоматизации учета деятельности центра работы с животными: разработка на платформе «1С:Предприятие» // Новые информационные технологии в образовании: сб. науч. тр. 24-й междунар. науч.-практ. конф. "Новые информационные технологии в образовании" (Технологии 1С для развития экономики данных и гиперавтоматизации образования), 30-31 января 2024 г., г. Москва. Ч. 1. М.: ООО "1С-Паблишинг", 2024. С. 98-100.

6. Ананьев А.С., Бутенко Д.В., Попов К.В. Интеллектуальные технологии проектирования информационных систем. Методика

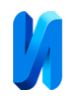

проектирования программных продуктов в условиях наличия прототипа // Инженерный вестник Дона, 2012, № 2. URL: ivdon.ru/ru/magazine/ archive/n2y2012/815.

7. Широбокова С.Н., Зубова Д.П., Семенист С.А. Формализованная модель данных программного комплекса автоматизации учета деятельности центра работы с животными // Инженерный вестник Дона, 2023, №7. URL: ivdon.ru/ru/magazine/archive/n7y2023/8570.

8. Кряжева Е. В., Лыкова О. М. Программно-техническая реализация вебприложения для приюта животных // Вестник Калужского университета, 2024, № 1(62), С. 39-47, DOI 10.54072/18192173\_2024\_1\_39, EDN ISBWVV.

9. Torshin I.Y., Rudakov K.V. On the theoretical basis of metric analysis of poorly formalized problems of recognition and classification. Pattern Recognit. Image Anal, 2015, vol. 25, pp. 577–587.

10. Маджидова М.Д., Семенова М.А., Паршевникова К. Деятельность приютов для животных: правовое регулирование, субъекты организации деятельности // Пермский период: сборник материалов X Международного научно-спортивного фестиваля курсантов и студентов образовательных организаций, Пермь, 15–20 мая 2023 года. Том 2, Пермь: Пермский институт Федеральной службы исполнения наказаний, 2023, С. 167-169, EDN VQWLXY.

## **References**

1. Koralesky K., Rankin J., Fraser D. Animal sheltering: A scoping literature review grounded in institutional ethnography. Animal Welfare, 2023, vol. 32, E3. doi:10.1017/awf.2022.4.

2. Chinchevich E.V. Evropejskij zhurnal social'nyh nauk, 2011, № 4 (7). Pp. 293-299.

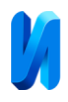

3. Shchukina V.M. Aktual'nye issledovaniya v sfere gumanitarnogo znaniya: sb.: nauch. tr. V stud. nauch.-prakt. konf. po gumanitarnym disciplinam. Kinel, 2019. Pp. 121-123.

4. Zubova D.P., Semenist S.A., Shirobokova S.N. Svidetelstvo o gosudarstvennoi registratcii programmy dlia EVM [Certificate of state registration of computer programs]. №RU 2023662852. 2023. URL: fips.ru/registers-docview/fips\_servlet?DB=EVM&DocNumber=2023662852&TypeFile=html.

5. Zubova D.P., Semenist S.A., Shirobokova S.N. Novye informacionnye tekhnologii v obrazovanii: sb. nauch. tr. 24-j mezhdunar. nauch.-prakt. konf. "Novye informacionnye tekhnologii v obrazovanii" (Tekhnologii 1S dlya razvitiya ekonomiki dannyh i giperavtomatizacii obrazovaniya), January 30-31, 2024, Moscow. Part 1. M.: LLC 1C-Publishing, 2024. Pp. 98-100.

6. Ananyev A.S., Butenko D.V., Popov K.V. Inzhenernyj vestnik Dona, 2012, No 2. URL: ivdon.ru/ru/magazine/ archive/n2y2012/815.

7. Shirobokova S.N., Zubova D.P., Semenist S.A. Inzhenernyj vestnik Dona, 2023, №7. URL: ivdon.ru/ru/magazine/archive/n7y2023/8570.

8. Kryazheva E.V., Lykova O.M. Vestnik Kaluzhskogo universiteta, 2024, № 1(62), pp. 39-47, DOI 10.54072/18192173\_2024\_1\_39, ISBWVV ELECTRONIC NUMBER.

9. Torshin I.Y., Rudakov K.V. On the theoretical basis of metric analysis of poorly formalized problems of recognition and classification. Pattern Recognit. Image Anal, 2015, vol. 25, pp. 577-587.

10. Majidova M.D., Semenova M.A., Parshevnikova K., Permskij period: sbornik materialov X Mezhdunarodnogo nauchno-sportivnogo festivalya kursantov i studentov obrazovatel'nyh organizacij, Perm, May 15-20, 2023. Volume 2, Perm: Perm Institute of the Federal Penitentiary Service, 2023, pp. 167-169, EDN VQWLXY.

**Дата поступления: 13.06.2024 Дата публикации: 22.07.2024**